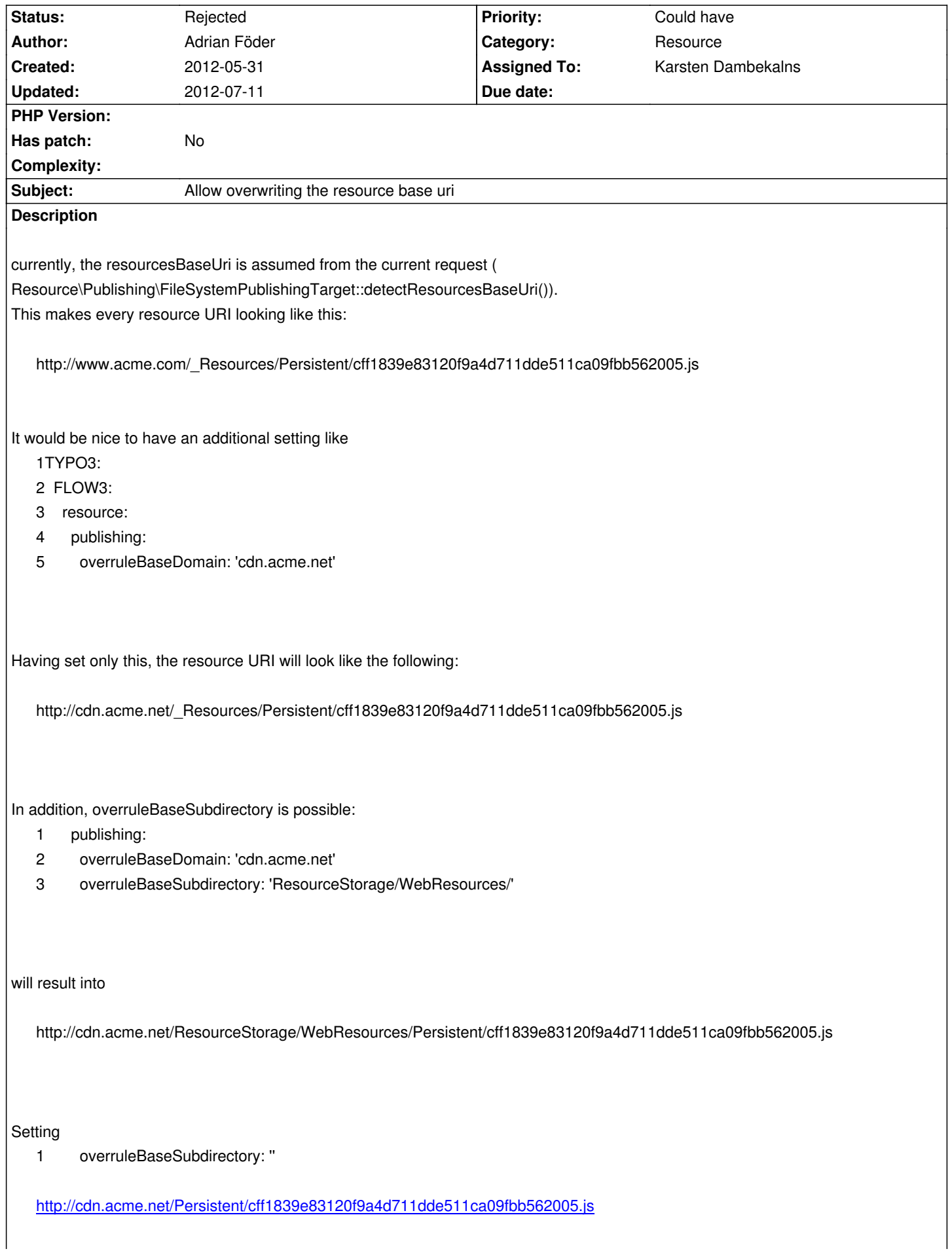

(in order to get rid of the '\_Resources' subdirectory).

I'd say that overruleBaseSubdirectory is only possible/allowed to set if overruleBaseDomain is set.

Of course an *alternative* to overruleBaseSubdirectory is to introduce baseSubdirectory which is per default active and set to ' Resources' (this would change

- 1 public function initializeObject() {
- 2 if (\$this->resourcesPublishingPath === NULL) {
- 3 // \$this->resourcesPublishingPath = FLOW3\_PATH\_WEB . '\_Resources/';
- 4 \$this->resourcesPublishingPath = FLOW3\_PATH\_WEB . \$this->settings['resource']['publishing']['baseSubdirectory'];
- 5 }

To also have an option to get rid of the Static/ and Persistent/ subdirectories, the same configuration rules can go for these, for example:

- 1 publishing:
- 2 overruleBaseDomain: 'cdn.acme.net'
- 3 overruleBaseSubdirectory: 'ResourceStorage/WebResources/'
- 4 overruleStaticBaseDomain: 'static.cdn.acme.net'
- 5 overruleStaticBaseSubdirectory: ''
- 6 overrulePersistentBaseDomain: 'persistent.cdn.acme.net'
- 7 overrulePersistentBaseSubdirectory: ''

An important clarification: all of this **only** affects the **Web** representation, i.e. what is outputted to the frontend in order to get an HTTP URI. The storage/symlink creation location does not change in any way.

Changing these settings are intended to require a setup in the rewrite rules, for example, because the actual storage on the file system isn't affected.

## **History**

## **#1 - 2012-05-31 14:57 - Sebastian Kurfuerst**

-1, CDN support should rather be implemented using custom ResourcePublishers.

## **#2 - 2012-07-11 18:27 - Karsten Dambekalns**

*- Status changed from New to Rejected*

*- Assigned To set to Karsten Dambekalns*

The point of resource publishers is to support those things. So instead of "misusing" the filesystem publisher, a CDN publisher should be created. Then this is not needed.